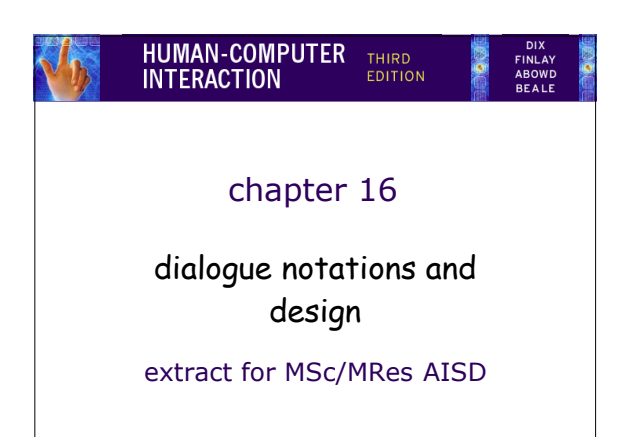

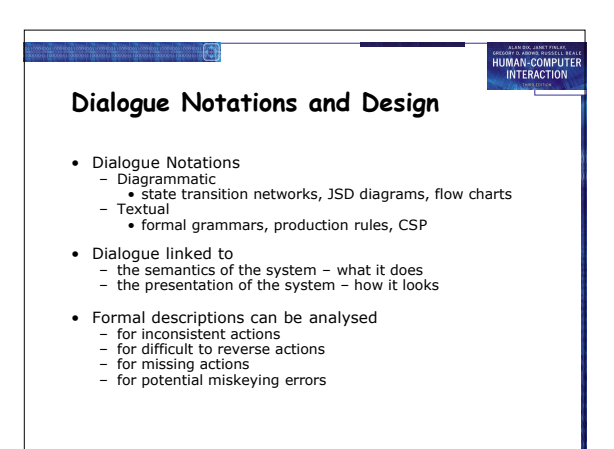

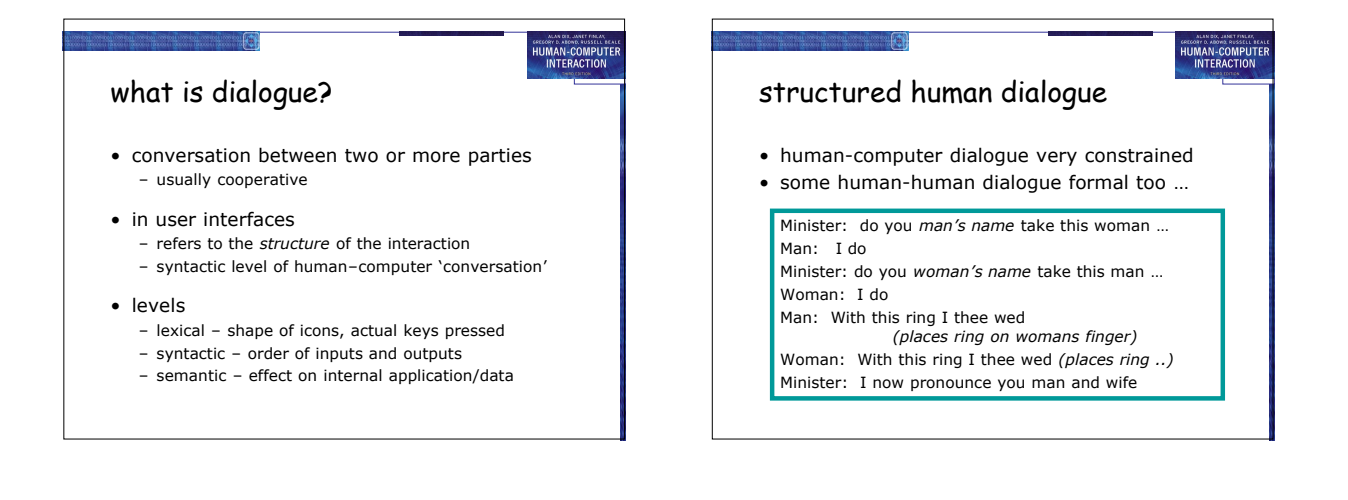

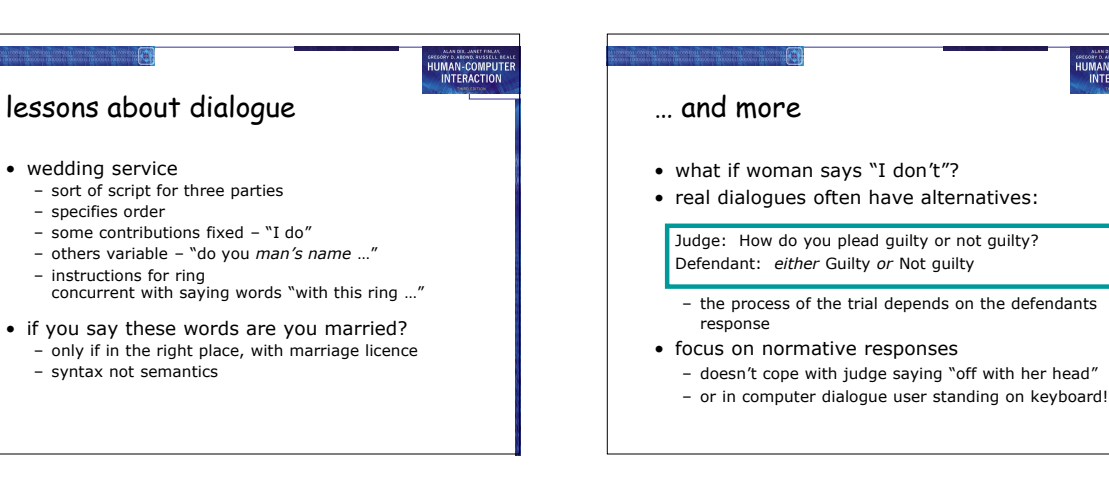

1

HUMAN-COMPUTE

## dialogue design notations

- dialogue gets buried in the program
- in a big system can we:

 $\sim$   $(5)$ 

- analyse the dialogue:
- can the user always get to see current shopping basket – change platforms (e.g. Windows/Mac)

HUMAN-COMPUTE

- dialogue notations helps us to
- analyse systems • separate lexical from semantoc
	-
- … and before the system is built – notations help us understand proposed designs

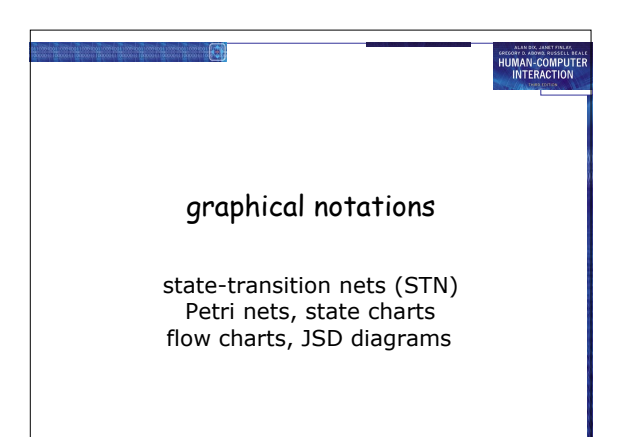

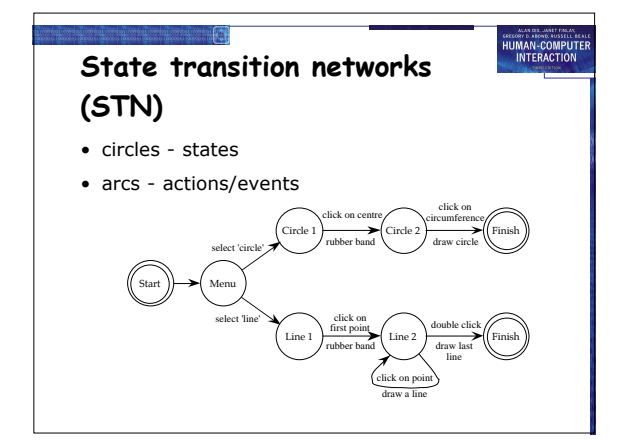

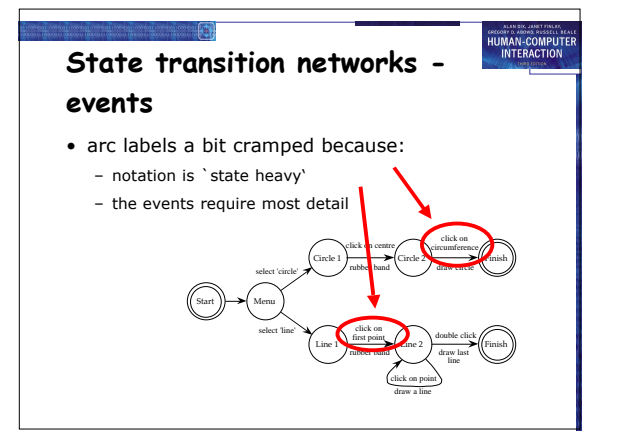

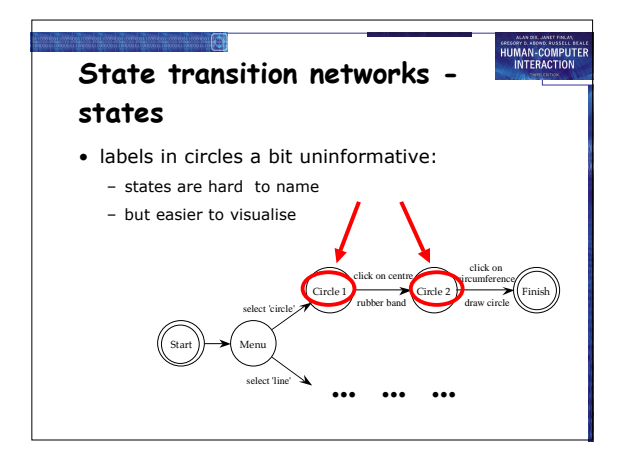

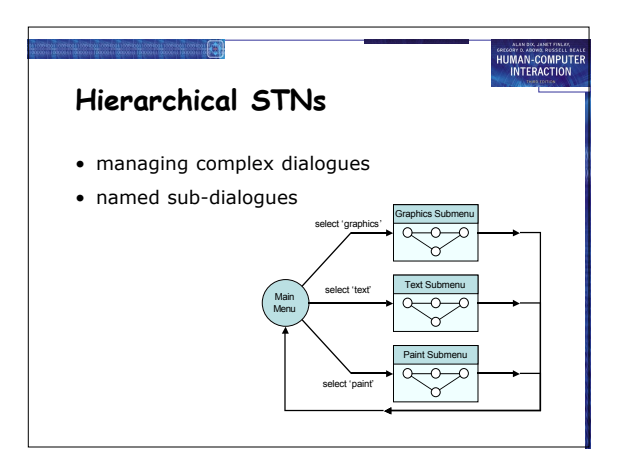

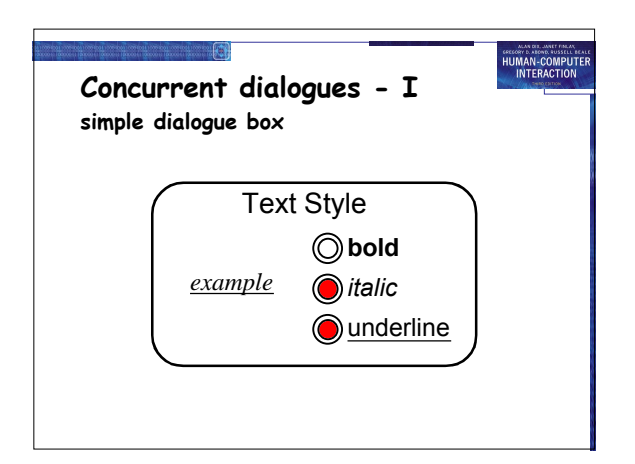

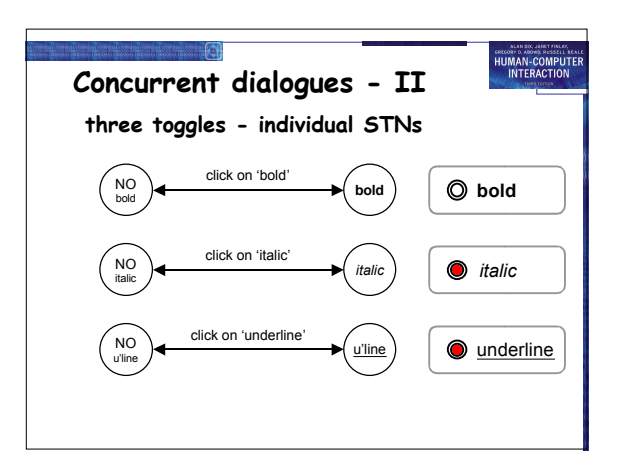

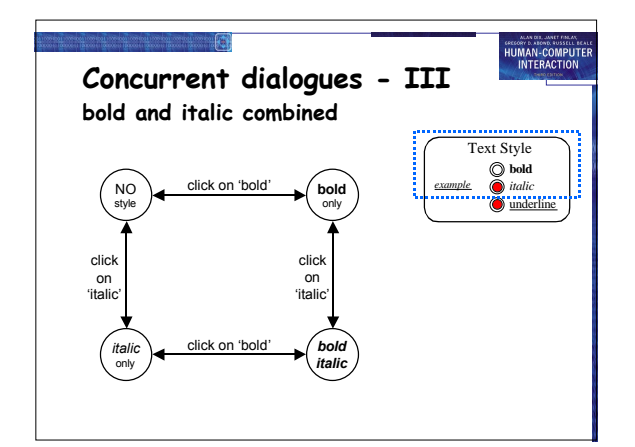

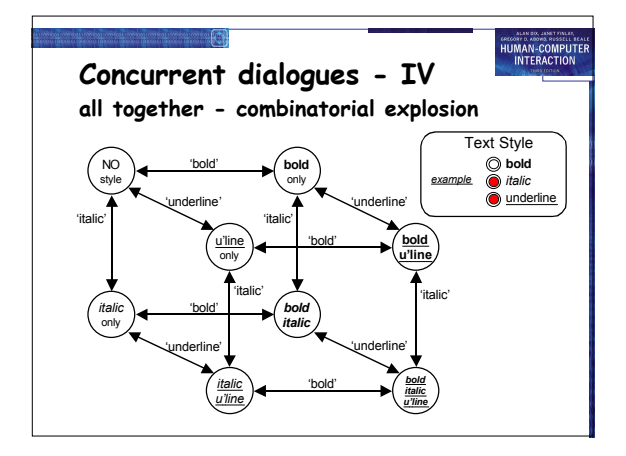

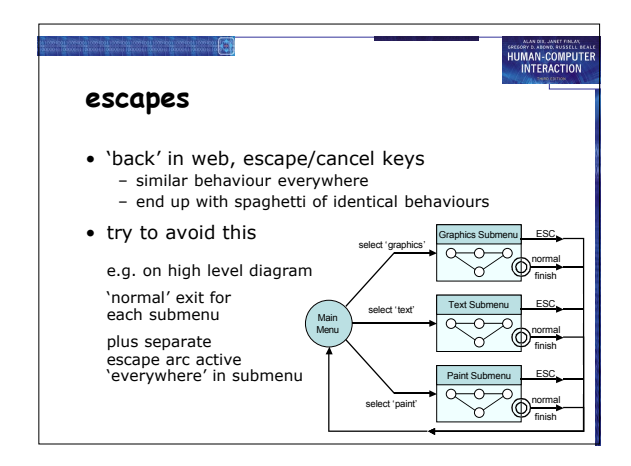

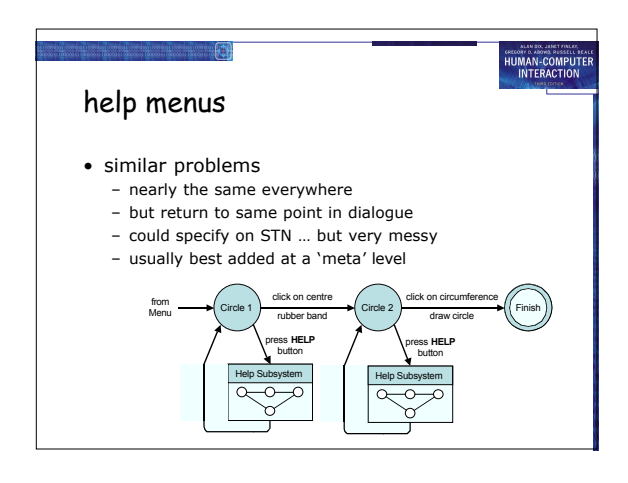

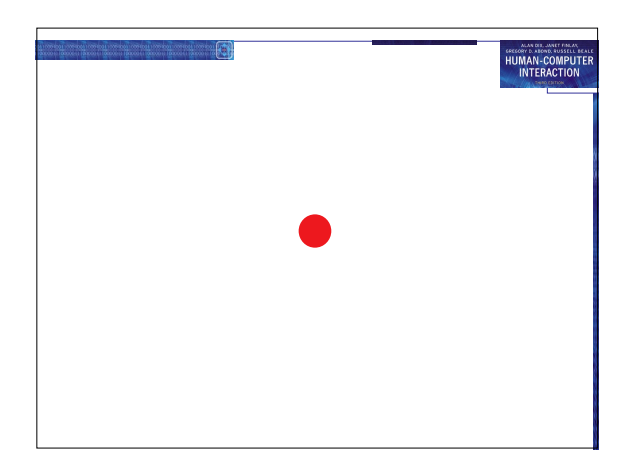

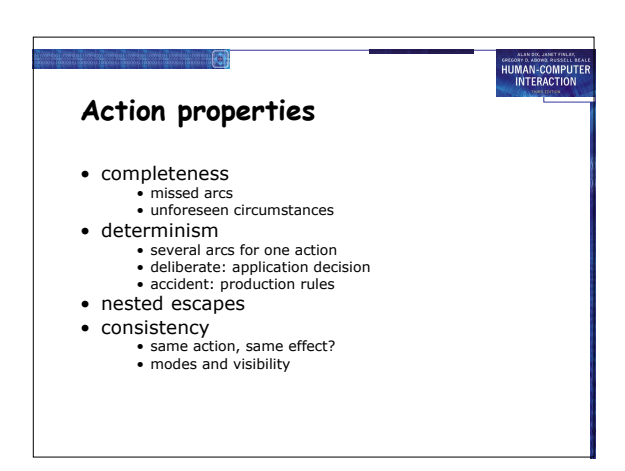

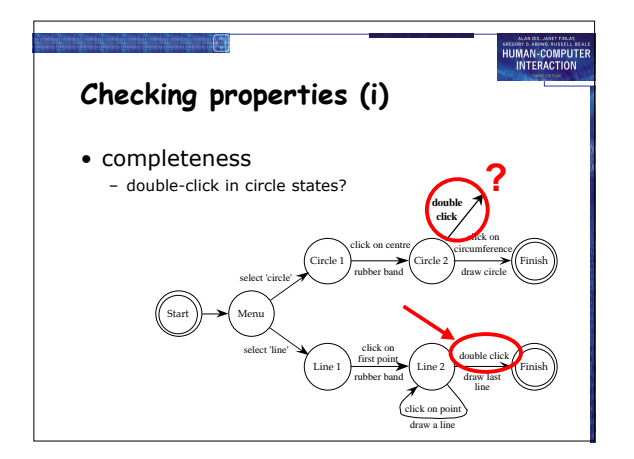

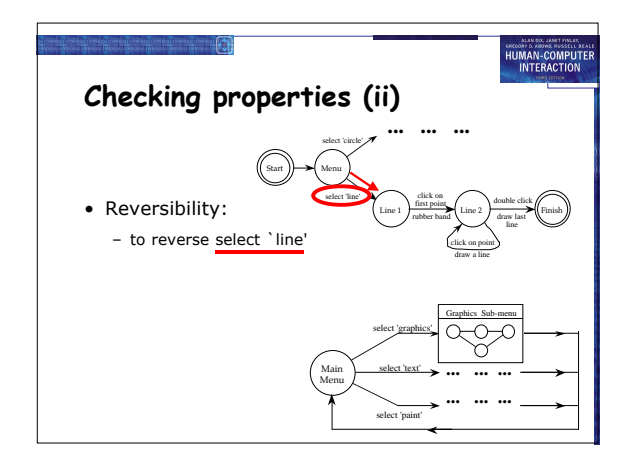

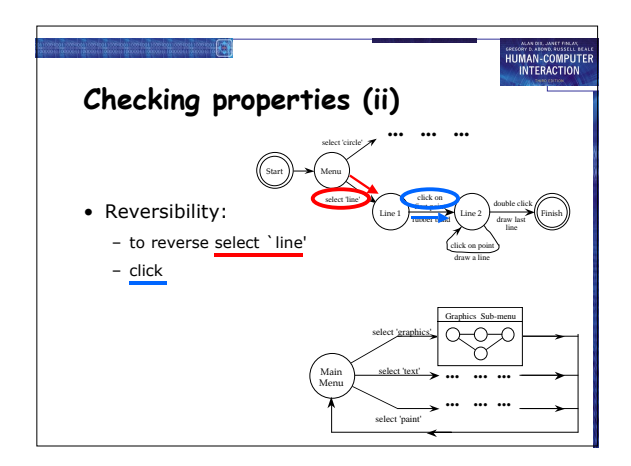

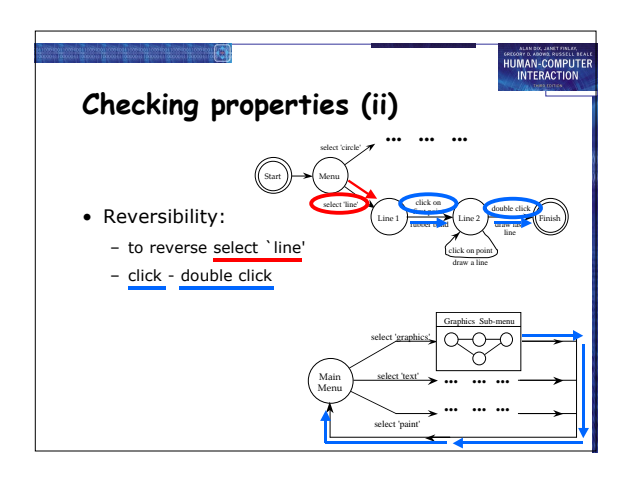

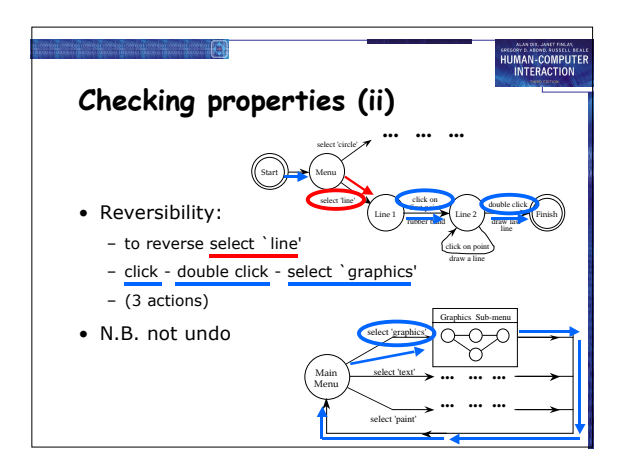

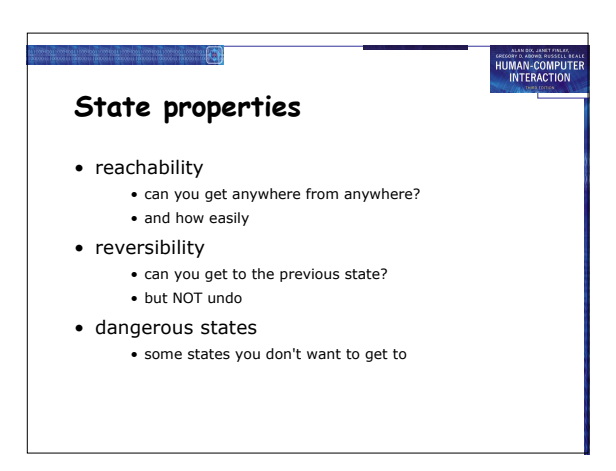

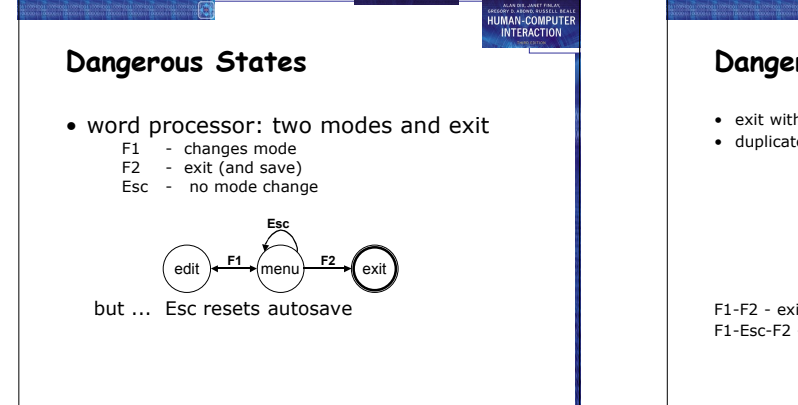

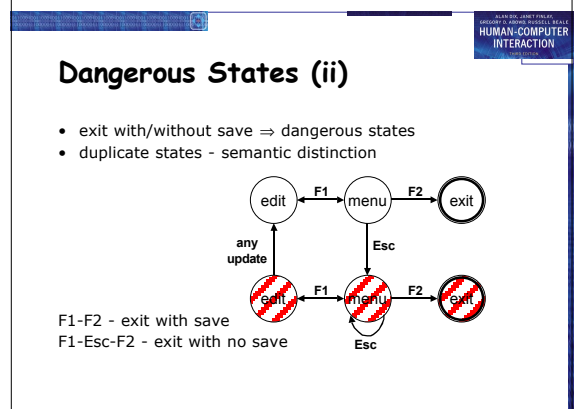

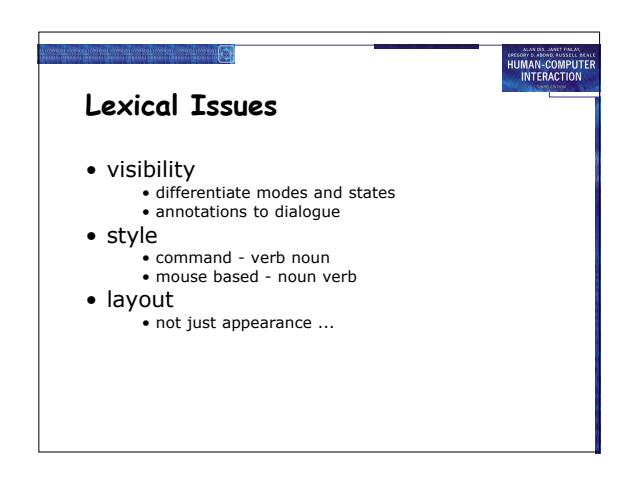

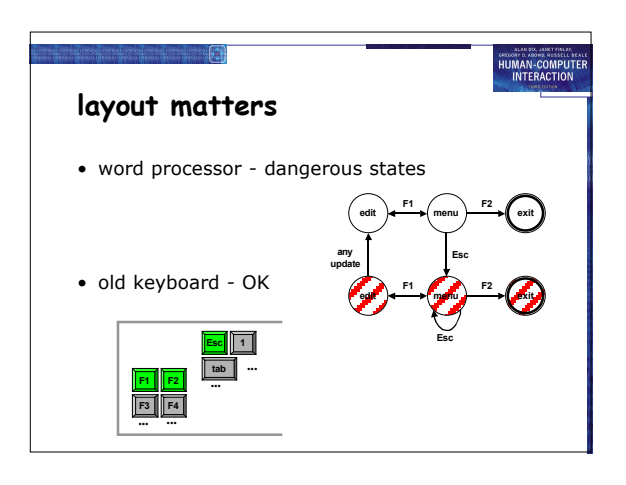

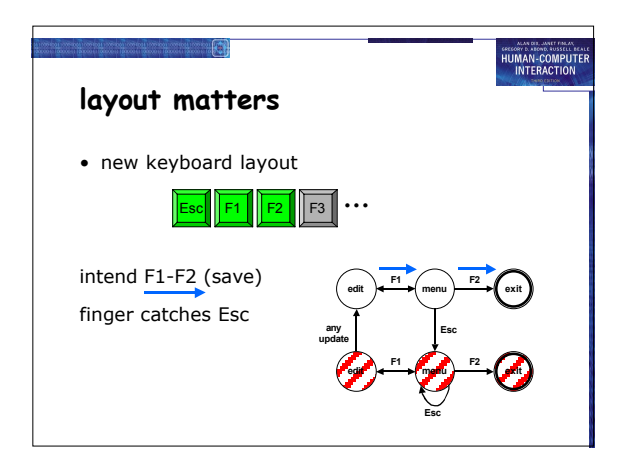

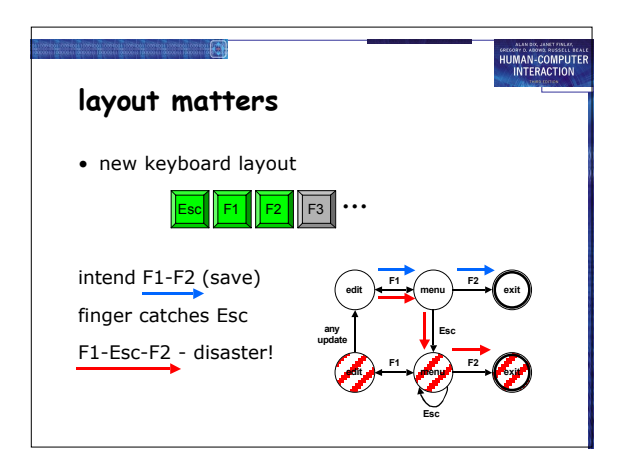

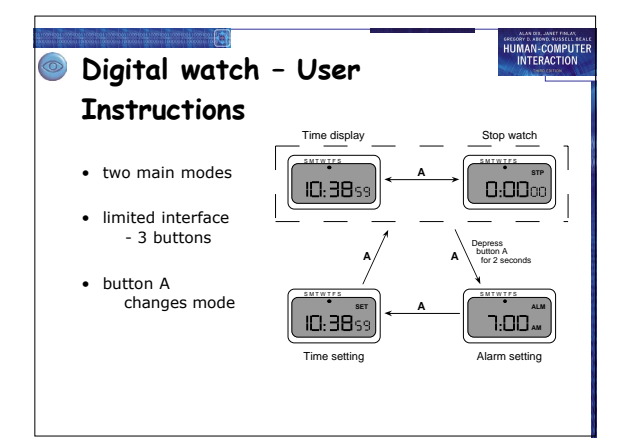

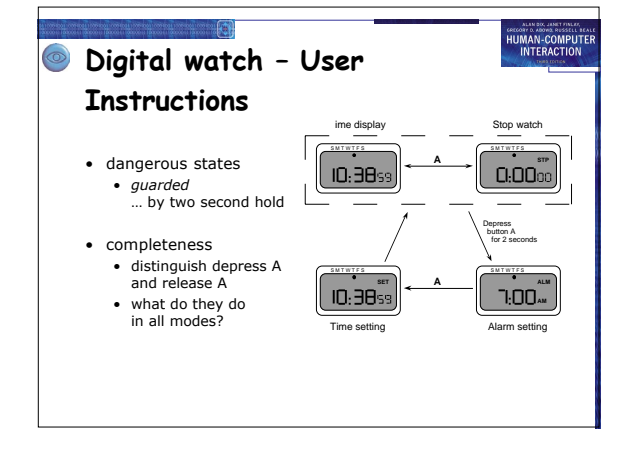

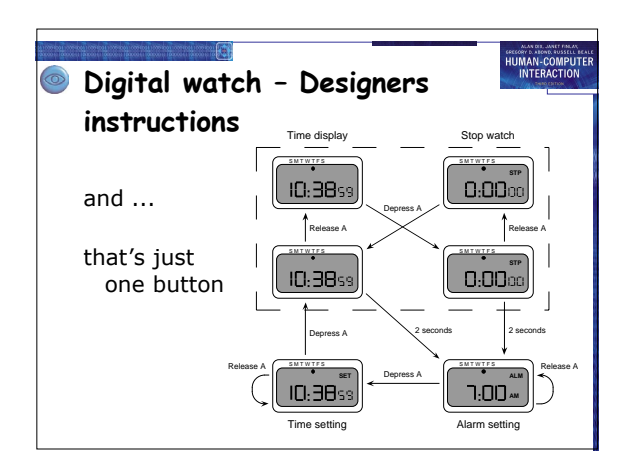